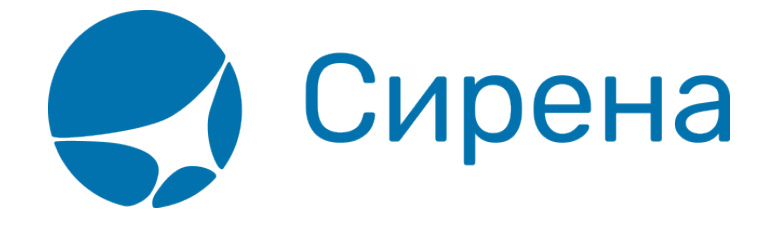

## **Принцип работы системы**

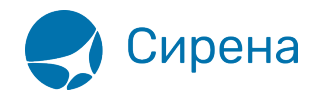

## Принцип работы системы

Схема работы системы Online Ticket:

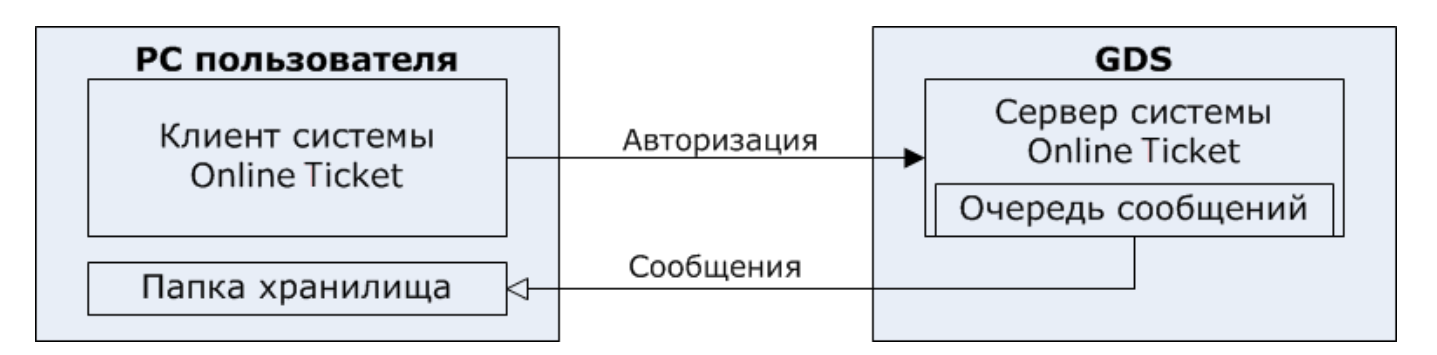

Клиент системы Online Ticket устанавливает соединение с сервером после прохождения авторизации.

Сервер системы автоматически сохраняет данные по операциям в файлы XML и помещает их в очередь сообщений. Каждое сообщение представляет собой идентификатор пользователя и файл XML с данными операции.

Если клиент системы Online Ticket включён, то пользователь получает свои сообщения из очереди. После того как пользователь получил сообщения, сервер автоматически удаляет их,

Если клиент системы Online Ticket выключен, то сообщения хранятся в очереди (до 30 дней), пока пользователь не включит клиент. В случае разрыва связи с сервером система Online Ticket автоматически восстанавливает соединение.

Файл XML сообщения автоматически сохраняется в папке на компьютере пользователя. Эта папка указывается в параметре -storage файла конфигурации (см. ниже).

## Основные настройки

Предусмотрены два типа клиента системы Online Ticket:

- для ОС Windows;
- для GNU/Linux.

Клиент состоит из следующих установочных файлов:

Таблица - «Установочные файлы»

| Файл                  | Описание                                                                        |
|-----------------------|---------------------------------------------------------------------------------|
|                       | Stat Client.exe (в Windows) Исполняемый файл системы Online Ticket (находится в |
| Stat Client (B Linux) | комплекте установки)                                                            |

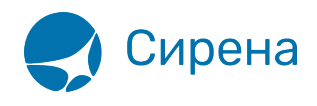

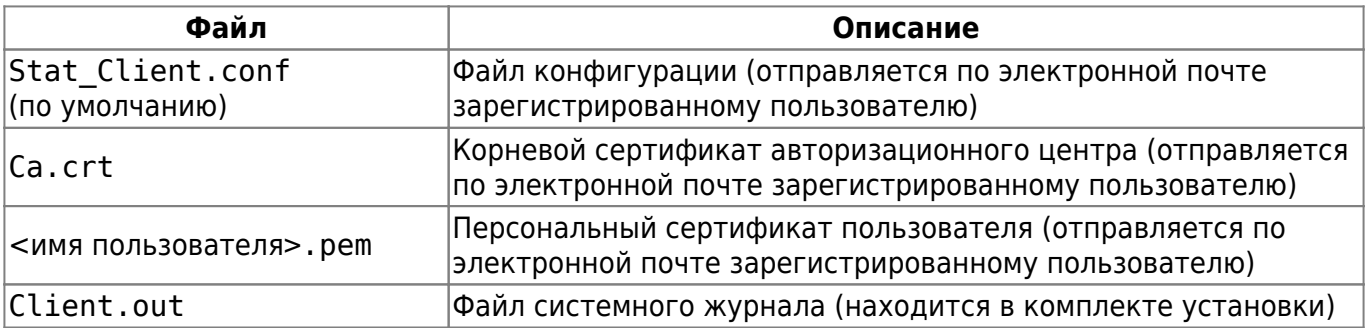

Для того чтобы посмотреть справку:

• запустите исполняемый файл с ключом -help. Окно системы Online Ticket будет закрыто и будет представлено окно справки.

Для того чтобы установить систему Online Ticket:

- 1. Отправьте заявку в Коммерческую Дирекцию:
	- $\circ$  телефон: +7 (495) 940-61-40
	- $\circ$  факс: +7 (495) 782-01-64(54)
	- ∘ e-mail: ivanova@sirena-travel.ru.
- 2. Скачайте с сайта версию системы Online Ticket, соответствующую вашей ОС.
- 3. Укажите следующие обязательные параметры в файле конфигурации Stat Client.conf:
	- $\circ$  Connect строка, содержащая настройку доступа к серверу (отправляется по электронной почте зарегистрированному пользователю).
	- Ca cert путь к файлу Ca.crt.
	- Client cert путь к файлу <имя пользователя>.pem.
	- Storage путь к папке хранилища файлов XML.
	- Logger путь к файлу системного журнала.

Присланный зарегистрированному пользователю файл конфигурации содержит примеры перечисленных параметров.

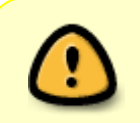

Файл <имя пользователя>.pem не должен быть доступен никому, кроме пользователя-владельца, чтобы предотвратить несанкционированный доступ к данным на сервере.

Предусмотрены следующие варианты запуска клиента:

- из командной строки;
- в режиме службы.

Также возможен запуск двух клиентов на одном компьютере.

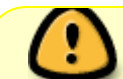

Перед обновлением версии клиента требуется удалить службу, созданную

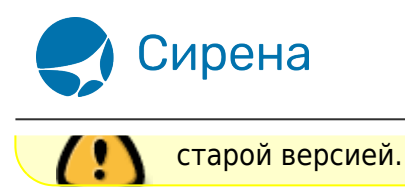

См. далее:

[Запуск и остановка клиента](http://wiki.sirena-travel.ru/onlineticket:102clientsettings)

[online ticket](http://wiki.sirena-travel.ru/tag:online_ticket?do=showtag&tag=online_ticket)